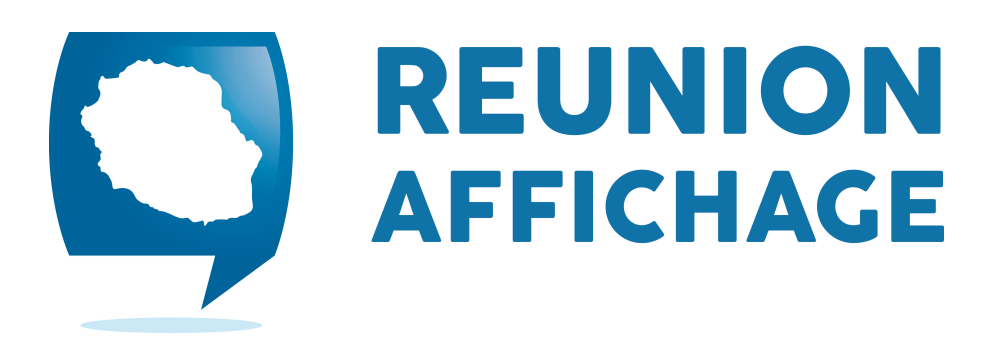

*COMMENT NOUS FOURNIR VOS FICHIERS*

# NOS CONTRAINTES TECHNIQUES

QUELQUES ÉTAPES DE CONTRÔLE AFIN DE VOUS GARANTIR UNE IMPRESSION DE QUALITÉ.

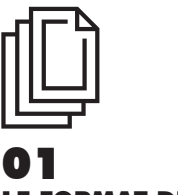

LE FORMAT DES FICHIERS

Afin d'éviter toute erreur à l'ouverture de vos documents, nous vous recommandons de nous transmettre vos fichiers enregistrés aux formats : .pdf, .jpg, .ai ou .eps. Le format d'impression doit être précisé dans le nom du fichier ainsi que la quantité (ex : affiche60x80cm20ex.pdf).

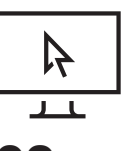

## 02 LA RÉSOLUTION DES IMAGES

Vos visuels doivent avoir une résolution de 300 dpi (pixels/pouce). (150 dpi pour les grands formats, au delà du 100 x 100 cm). Il s'agit de la résolution optimale pour garantir une bonne impression. Si vos fichiers sont trop lourds merci de nous indiquer l'échelle à laquelle nous devons les imprimer (1/2 - 1/4 - 1/10).

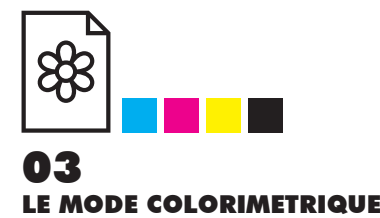

Veuillez nous faire parvenir des fichiers enregistrés en mode CMJN (Cyan, Magenta, Jaune et Noir) . Le mode couleur RVB est dédié à l'affichage écran et non à l'impression. Si vous envoyez des fichiers en RVB, ceux-ci seront convertis automatiquement en CMJN et vous pourrez constater des différences de couleur entre le rendu écran et vos documents imprimés.

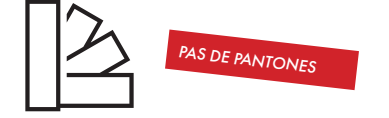

# 04 LA GESTION DES COULEURS

Veuillez vous assurer que vos fichiers ne contiennent pas de PANTONES, si c'est le cas, il vous faut alors les convertir en CMJN. Pour le NOIR, il doit être en quadrichromie avec 30% de CYAN, 30% de MAGENTA, 30% de JAUNE et 100% de NOIR .

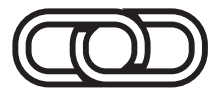

#### 07 LES LIENS PRÉSENTS DANS VOS FICHIERS

Dans vos fichiers, il a bien souvent des imports (visuels, logos, etc…), ces liens doivent être impérativement incorporés . Si ceux-ci sont trop volumineux, il faut nous les fournir dans un dossier « liens ».

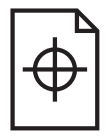

# 05 LA DIMENSION DES DOCUMENTS

Pour tous les documents, petits et grands formats, merci de préparer vos fichiers au format réel (échelle 1) en ajoutant les débords de 5 mm (tout autour) pour les formats inférieurs à 100x100cm, au dessus de ce format 1cm de débord (tout autour) est fortement conseillé. Pas de repères d'impression, ni de gamme de couleur dans le fichier fourni.

> *RETROUVEZ NOS GABARITS SUR*

REUNIONAFFICHAGE.COM

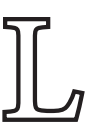

# 06 LES POLICES DE CARACTÈRE

Nous ne possédont pas toutes les polices de caractères, il vous faut vectoriser toutes les polices utilisées dans le document avant de nous l'envoyer.

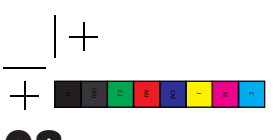

### 08 LES REPÈRES D'IMPRESSION

Pour tous les fichiers fournis, il n'est pas utile de faire apparaitre les traits de coupe / hirondelles / gamme de couleur. Juste le fichier au format avec le fond perdu nous est utile. Si vous avez travaillé à une échelle particulière merci de nous le préciser également.